## **Инструкция по проверке сведений о результатах ЕГЭ с помощью CSV-файла**

**Шаг 1**. Для осуществления проверки сведений о результатах ЕГЭ с помощью CSV-файла необходимо в веб-интерфейсе ФИС ГИА и приема перейти в раздел «Проверка ЕГЭ» и нажать на вкладку «Из CSV-файла» (см. Рисунок 1).

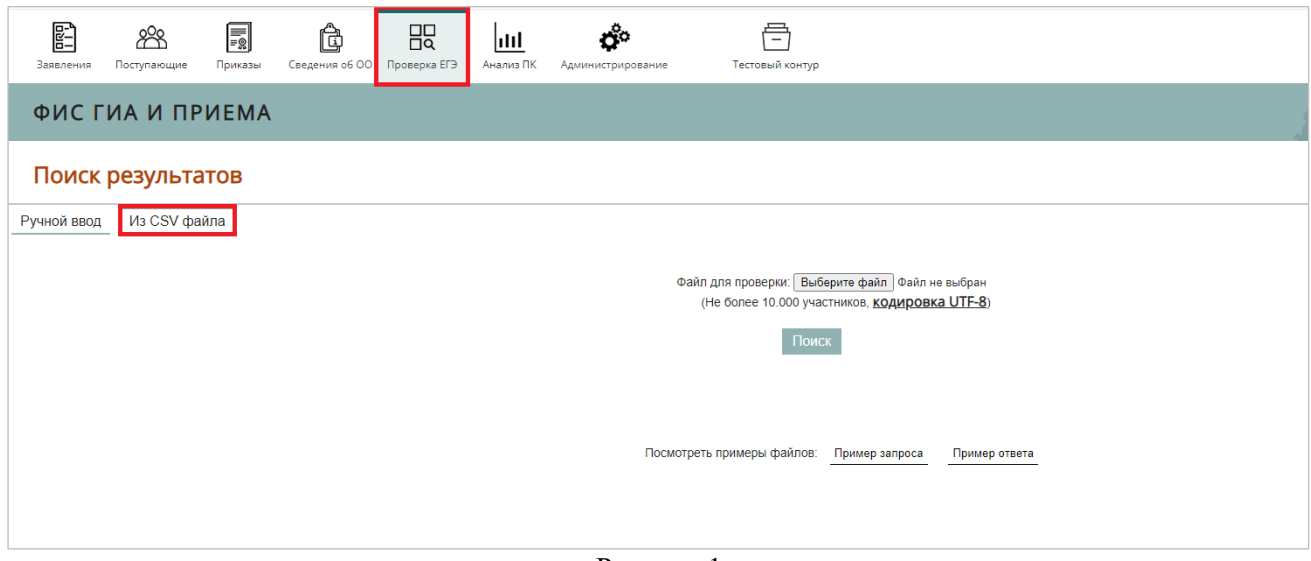

Рисунок 1

**Шаг 2**. На открывшейся странице (см. Рисунок 2) указаны подсказки для формирования импортируемого файла, а также приведены примеры запроса и ответа (кнопка «Пример запроса» и «Пример ответа» – соответственно).

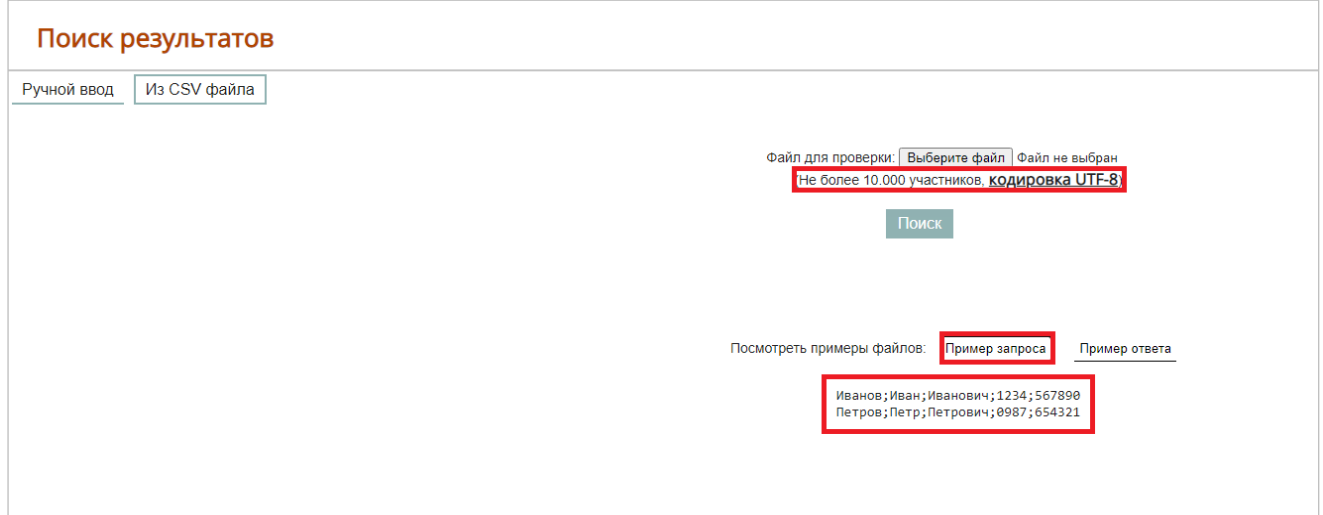

Рисунок 2

Требования к импортируемому файлу:

- кодировка **UTF-8;**
- разделители "**;**" (точка с запятой);
- отсутствие **пустых строк** (проверять файл на наличие пустых строк рекомендуем с помощью Notepad++);
- количество участников **не более 10 000**.

**Шаг 3**. Рекомендуем использовать в работе шаблон CSV-файла для проверки сведений о результатах ЕГЭ (далее – шаблон), который можно скачать на сайте ЕСПР по ссылке: [http://priem.edu.ru/Document.aspx?id=292621921023.](http://priem.edu.ru/Document.aspx?id=292621921023) Шаблон CSV-файла необходимо открыть с помощью текстового редактора Блокнот (Notepad) или Notepad++ и убедиться, что в файле указана кодировка UTF-8 (см. Рисунок 3).

| example_BatchCheck.csv • Блокнот<br>ËI                                 | □                | $\times$ |
|------------------------------------------------------------------------|------------------|----------|
| Файл Правка Формат Вид Справка<br>Иванов; Иван; Иванович; 6515; 008013 |                  |          |
| Иванов2; Иван2; Иванович2; 3216; 661441                                |                  |          |
|                                                                        |                  |          |
|                                                                        |                  |          |
|                                                                        |                  |          |
|                                                                        |                  |          |
|                                                                        |                  |          |
|                                                                        |                  |          |
|                                                                        |                  |          |
|                                                                        |                  |          |
|                                                                        |                  |          |
|                                                                        |                  |          |
| $\,<\,$                                                                |                  | $\geq$   |
| 100%<br>Стр 2, стлб 36<br>Windows (CRLF)                               | UTF-8 0 cneun pv |          |

Рисунок 3

## **ВАЖНО! Проверка CSV-файла с любой другой кодировкой, кроме UTF-8, (например, ANSI) будет выдавать пустой результат!**

Обязательные поля в CSV-файле аналогичны обязательным полям при ручной проверке в вэбинтерфейсе ФИС ГИА и приема – серия, номер, фамилия. Эти поля помечены звездочкой (\*) на странице ручного ввода раздела «Проверка ЕГЭ».

**Шаг 4**. После заполнения и сохранения CSV-файла, необходимо нажать на кнопку «Выберите файл», в открывшемся окне выбрать сформированный файл для получения результатов ЕГЭ и нажать кнопку «Открыть» (см. Рисунок 4).

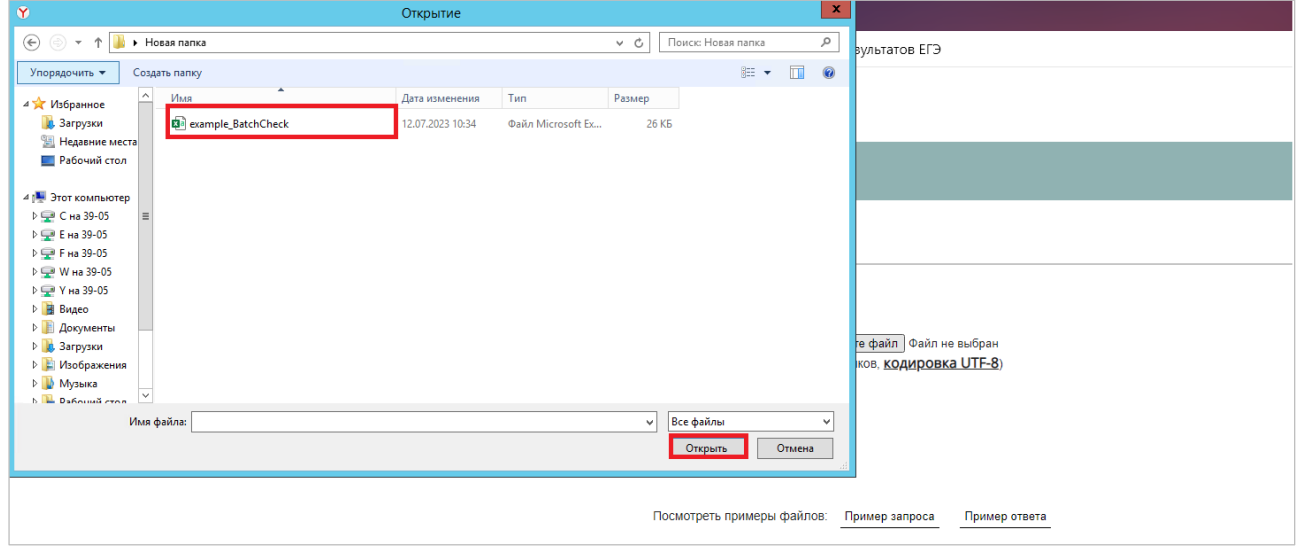

Рисунок 4

**Шаг 5**. После загрузки CSV-файла необходимо нажать на кнопку «Поиск», после чего будет скачан ответ с результирующим файлом (см. Рисунок 5, 6).

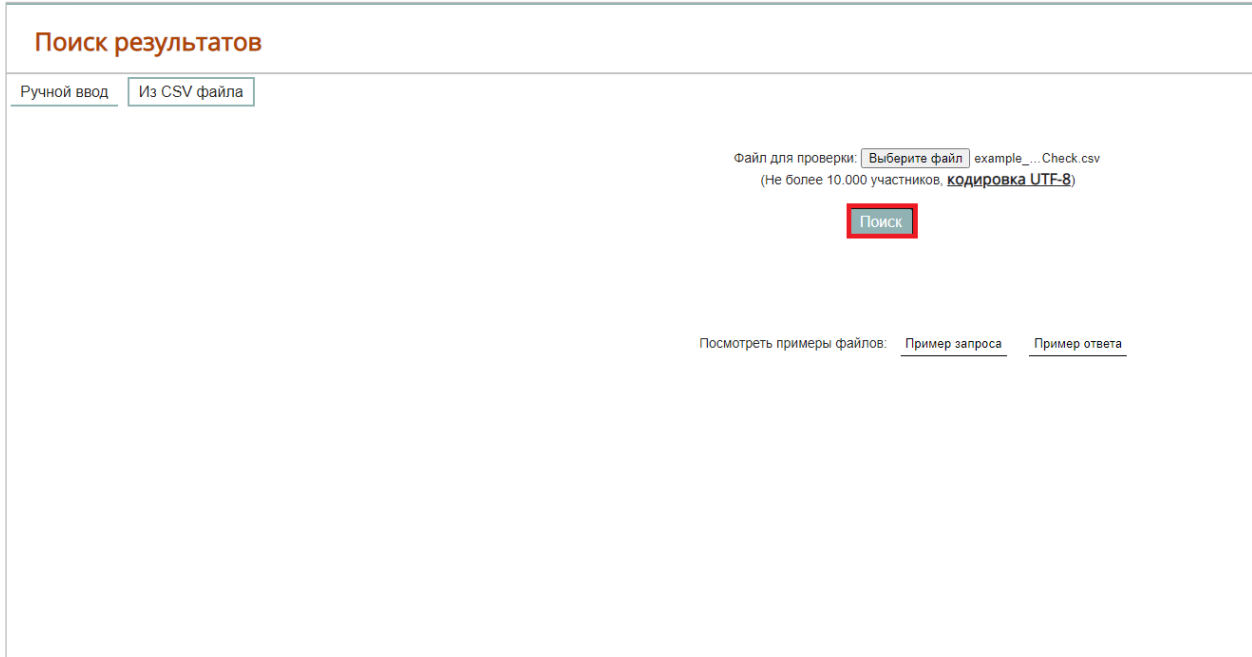

Рисунок 5

| ءَ ⊸ د ⊟<br>results 1689158946309 - Excel                                            |                                                                                                    |                                         |                                                                                 |  |  |  |
|--------------------------------------------------------------------------------------|----------------------------------------------------------------------------------------------------|-----------------------------------------|---------------------------------------------------------------------------------|--|--|--|
| Разметка страницы<br>Home<br>Вставка<br>Файл                                         | Рецензирование<br>Формулы<br>Данные                                                                                                    | ♀ Что вы хотите сделать?<br>Вид         |                                                                                 |  |  |  |
| 86 Вырезать<br>8<br>Calibri<br>Е Копировать →                                        | $\mathbf{a} \cdot   \mathbf{b}   \mathbf{c}   \mathbf{c}   \$ | <b>Е</b> Перенести текст                | ł,<br>٠<br>Общий                                                                |  |  |  |
| Отправить<br>Вставить<br>• Формат по образцу                                         | Ж К Ч ∗   ⊞ ∗   <u>◇</u> ∗ А ∗   ≣ ≡ ≡   <del>с</del> ±≡                                                                                                    | • Объединить и поместить в центре *     | Условное<br>Форматировать<br>雪 - % 000 % - \$<br>форматирование * как таблицу * |  |  |  |
| Буфер обмена<br>5 Bluetooth                                                          | Шрифт<br>$\overline{\Gamma_{20}}$                                                                                                    | Выравнивание<br>$\overline{\mathbb{Z}}$ | $\overline{\mathbb{F}_\mathbb{R}}$<br>Число                                     |  |  |  |
| $f_{\rm sc}$<br>$\times$<br>A1<br>$\overline{\phantom{a}}$<br>$\checkmark$<br>Иванов |                                                                                                    |                                         |                                                                                 |  |  |  |
|                                                                                      |                                                                                                    |                                         |                                                                                 |  |  |  |
|                                                                                      |                                                                                                    |                                         |                                                                                 |  |  |  |
| B<br>$\mathsf{C}$<br>D                                                               | Ε<br>F<br>G                                                                                                    | н.<br>K<br>J<br>т                       | M<br>N<br>$\circ$<br>L<br>P                                                     |  |  |  |
| 6515 008013<br>Иван<br>Иванович<br>Иванов                                            | 29.06.2023 История                                                                                                    | 36                                      |                                                                                 |  |  |  |
| 6515 008013<br>$\overline{2}$<br>Иванов<br>Иван<br>Иванович                          | 28.06.2023 Обществознание                                                                                                    | $\mathbf 0$                             |                                                                                 |  |  |  |
| Иванов2 Иван2<br>Иванович2<br>3216<br>3                                              | 661441 27.06.2023 Биология                                                                                                    | 0                                       |                                                                                 |  |  |  |
| Иванович2<br>3216<br>4 Иванов2 Иван2                                                 | 661441 26.06.2023 Математика профильная                                                                                                    | $\mathbf 0$                             |                                                                                 |  |  |  |
| 5.<br>Иванов2 Иван2<br>3216<br>Иванович2                                             | 661441 22.06.2023 Русский язык                                                                                                    | 43                                      |                                                                                 |  |  |  |
| 6                                                                                    |                                                                                                    |                                         |                                                                                 |  |  |  |
| $\overline{7}$                                                                       |                                                                                                    |                                         |                                                                                 |  |  |  |
| 8                                                                                    |                                                                                                    |                                         |                                                                                 |  |  |  |
| 9                                                                                    |                                                                                                    |                                         |                                                                                 |  |  |  |
| $\overline{10}$                                                                      |                                                                                                    |                                         |                                                                                 |  |  |  |
| 11                                                                                   |                                                                                                    |                                         |                                                                                 |  |  |  |
| $\overline{12}$                                                                      |                                                                                                    |                                         |                                                                                 |  |  |  |
| $\frac{1}{13}$                                                                       |                                                                                                    |                                         |                                                                                 |  |  |  |
|                                                                                      |                                                                                                    |                                         |                                                                                 |  |  |  |
| $\frac{14}{15}$                                                                      |                                                                                                    |                                         |                                                                                 |  |  |  |
| 16                                                                                   |                                                                                                    |                                         |                                                                                 |  |  |  |
| Рисунок 6                                                                            |                                                                                                    |                                         |                                                                                 |  |  |  |

Обращаем Ваше внимание: если балл аннулирован, отменен или меньше минимальной границы

– результат будет 0.